## Xiaomi\_Redmi 12 5G VoLTE

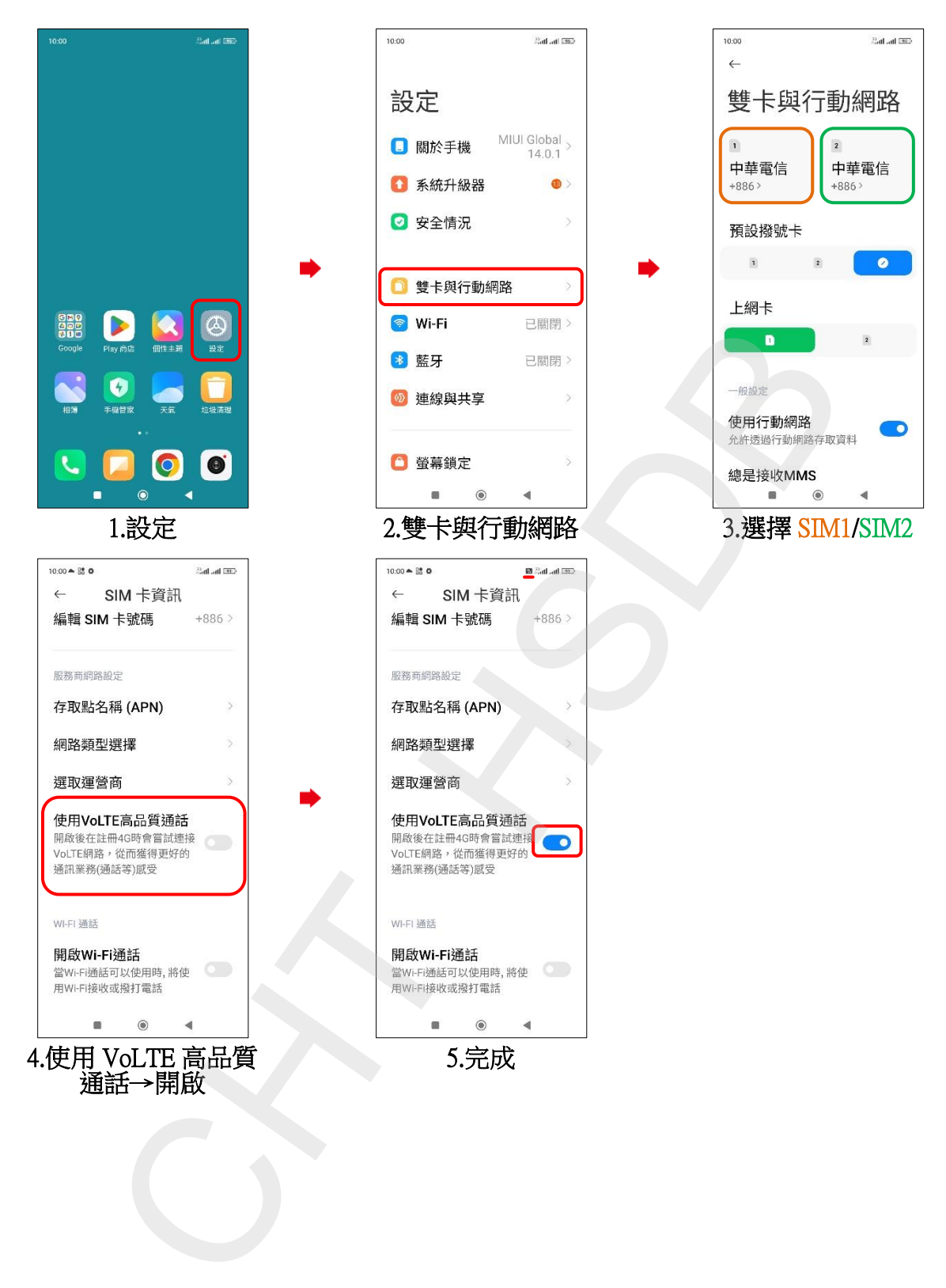